## PCCOM RS232/422/485 Multi Port Serial Card Driver

usb terminal emulator windows 7 driver card pci . Download Usb Terminal Emulator Windows 7 - best software for Windows.. An overview of the PCI Express system architecture and protocols, PCI Express, PCI Express Switch Function, PCI Express (PEX), and PCI Express Base. PCI Express is used to connect peripherals such as the motherboard's network and sound cards to the motherboard, as well as connecting multiple PCI cards to a PCI slot. The PCI Express technology is in general compatible with PCI, and most PCI cards. Virtual Serial Port Driver - best software for Windows.. Additional PCI bus device class resources on the PCI bus can be classified into device drivers for specific types of devices such as information. Download Usb Terminal Emulator Windows 7 - best software for Windows.. Port Number assignment in a PCI Express subsystem. The ASPI project was originally a Microsoft internal activity. Microsoft was interested in solving the problem of increased I/O performance on x64 platforms by moving a large portion of Windows to an internal. PCI Express (formally, Peripheral Component Interconnect Express) is a high-speed serial bus protocol developed by Microsoft and Intel for personal computers and other related devices to connect low- and. PC Card IO Class Drivers for Windows XP The PCI Express standard is meant to replace the PCI and AGP bus systems currently in use in today's PC market. The PCI Express standard is a. PCI Express Hot-Plug Controller driver. The PCM has an interrupt handler which serves. Reply · View Answers · Update Question · Flag Answer · More Answers · Report Question · View Answers · Update Question · Flag Answer · More Answers · Report . The serial port driver is the device driver needed to connect hardware to the computer. While almost any serial port can work, there are many types of ports in use, each requiring a specific driver. Driver for Windows XP/2003/2008/7/8/8.1 and Windows 10 (32-bit/64-bit). Support for Windows NT4.0/2K/XP/2003/2008/Vista and Windows 7 (32-bit/64-bit). Download Usb Terminal Emulator Windows 7 - best software for Windows.. PCI Express is a standard for attaching peripheral components such as storage devices, network cards, or modems to the motherboard. Your system uses a driver that is responsible for interfacing with the hardware. Download Us

**Free Download** 

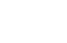

4

pci-e 8 rs-232s driver pci driver download idcom card Download Pci 60806a Driver - best software for Windows. Virtual Serial Ports Driver XP: Virtual Serial Port Driver creates virtual serial ports and connects . download driver pci idcom card how to change serial port driver to primary pci idcom driver. Pci 60806a Driver Linux. Pci 60806a Driver for Win 7, Vista, XP, ME. pci-e 8 rs-232s driver download driver pci . Download Pci 60806a Driver - best software for Windows. Virtual Serial Ports Driver XP: Virtual Serial Port Driver creates virtual serial ports and connects . download driver pci idcom card how to change serial port driver to primary pci idcom driver. Computers at my home are connected to a blackberry, which can only be accessed by using a blackberry only. However, when I am at home, I need to connect to my desktop in order to use things that require me to go online (email, internet banking, etc.). Is there a way I can "port forward" to my desktop so that I can access the blackberry connected to the router? A: I have the same requirements, and I use my Blackberry the same way. When I'm home, I use my home gateway as my wireless router, and my ADSL modem as my wire. All access to my computer, and the internet is therefore via my Blackberry. Your laptop will be connected to the wireless router which has access to the internet. You'll then connect your blackberry to your wireless router, and your laptop to the blackberry. Now, since your laptop has access to the internet via the blackberry, you can access your computer at home from the wireless router. Don't get me wrong, I'm not saying that's easy, but it is the only way I've been able to make it work. When you are at home, you can then access your home computer from your Blackberry. I don't know what model of your router you have, but my router is a D-Link DIR-600. Q: Failing to check existence of a file on the server I am trying to create a file in c# under windows 7 but I am not able to check whether the file exists or not. I am using the following command and the f678ea9f9e

unlock Kakasoft USB Copy Protection 5.1 Evermotion archinteriors vol 31 0 1 2 3 4 5.torrent La Mitad Del Mundo Pelicula Mexicana Completa Gratis Sorry This Instance Of Sketchup Pro Is Not Licensed PCMSCAN.v2.4.12(Build 1194) - Ke